## **CBSE QUESTIONS PAPER SOLUTION – 2021-22**

# SUBJECT : COMPUTER SCIENCE TERM-II

## SECTION-A

1. Stack is a linear data structure that follows a particular order in which the operations are performed. The order may be **LIFO(Last In First Out)** This strategy states that the element that is inserted last will come out first.

Python list **pop()** is an inbuilt function in Python that removes and returns the last value from the List or the given index value.

pop() which can help you to remove last object.

Method: Using pop() function

example: lst.pop()

Explanation: Pop function accepts index as an optional parameter to remove object from the list. By default the value of the parameter is -1. Hence to remove the last object we need not mention any parameter to it.

- 2. (i) 1. Voice over Internet Protocol (VoIP)
  - 2. Point-to-Point Protocol.
  - (ii) PAN
- **3. Attribute :-** The column of areolation are the attributes which are also referred as fields.

**Domain :-** It is a set of values from which an attribute can take a value in each row a data type in used to specify domain for an attribute.

4. M1002 # Partik

M1004 # Rakesh

5. SQL out put

| (a) | Name     | Age |
|-----|----------|-----|
|     | Harjot   | 55  |
|     | Srikanth | 43  |

| (b) | City    | Count (*) |
|-----|---------|-----------|
|     | Delhi   | 2         |
|     | Mumbai  | 2         |
|     | Kolkata | 1         |

| (c) | DISTINCT CITY |  |
|-----|---------------|--|
|     | Delhi         |  |
|     | Mumbai        |  |
|     | Kolkata       |  |

| (d) | Max (Dose 1) | MIN (Dose 2) |
|-----|--------------|--------------|
|     | 2022-01-01   | 2021-07-20   |

**6.** SQL out put

| (a) | DNAME   | PNAME   |
|-----|---------|---------|
|     | Amitabh | Noor    |
|     | Amitabh | Harmeet |
|     | Aniket  | Annie   |

| (b) | PNAME   | ADMDATE    | FEES |
|-----|---------|------------|------|
|     | NOOR    | 2021-12-25 | 1500 |
|     | AMITABH | 2019-12-20 | 1500 |

7. Candidate keys → Attributes that can be used to uniquely identity the tuples in the relation are called candidate keys.

**Primary keys**  $\rightarrow$  Out of one or more candidate keys, The attribute chosen to uniquely identify the tuples in a relation a called the primary key

OR

- (a) Primary key:- PNO
- (b) Degree Number of columns/attributes/fields in relation is called degree of table PLAYER is 3.

### **SECTION-B**

**8.** def Push (A, word):

A. append (word)

def PushNV(N):

for word in N

flag = true

for ch in word

if ch in 'aeiou AEIOU':

flag = false

break

if flag:

NoVowel.append (word)

def Pop (Nov):

else:

all = [ ]

if NOV! = []:

return None NoVowel = []

return NOV.Pop []

```
for count in range (5):
word = input ("Enter a word")
Push (All, word)
PushNV (All)
while true:
if NoVowel! = []:
print (Pop(NoVowel), end = "")
else:
print ("Emptystack")
break
>>> Enter a word : ['DRY', 'LIKE', 'RHYTHM', 'WORK', 'GYM']
gym rhythm dry "Emptystack"
def Push 3_5 [N]
for NUM in N:
if NUM \% 3 = = 0 or NUM\%5 = = 0 :
Only 3 5.append (NUM)
def Pop(NOV):
if NOV! = [ ]
return NOV. Pop []
else:
return None
Only 3_5 = []
NUM = []
for count in range [5]:
NUM = int(input("Enternumbers:"))
NUM.append (NUM)
Push 3 5(NUM)
while true:
if only 3 5! = []:
return None
Only 3_5 = []
```

OR

NUM = []

for count in range [5]

NUM = int(input("Enter numbers:"))

NUM.append (NUM)

Push 3 5(NUM)

while true:

if Only 
$$3_5! = []$$
:

print (Pop(only 3 5), end = "")

else:

print ("Emptystack")

break

>>> enter the list of 5 integers:[10,6,14,18,30]

>>> NUM:[10,6,14,18,30]

>>> [10,6,18,30]

>>>30 18 6 10 Stack Empty

- 9. (i) ALTER table ITEMS DROP DISCOUNT;
  - (ii) DDL- CREATE, DROP DML-UPDATE, INSERT
- 10. (a) USE LIBRARY;
  - (b) SHOW TABLES;
  - (c) DESC BOOKS; OR DESCRIBE BOOKS;

### **SECTION-C**

- 11. (a) UPDATE FLIGHT SET FARE = 6000 WHERE FNO="F104"
  - (b) SELECT GENDER ,COUNT(\*) FROM PASSENGER GROUP BY GENDER
  - (c) SELECT NAME, FARE, F\_DATE FROM FLIGHT F, PASSENGER P, WHERE P.FNO = F, NO AND START = 'DELHI';
  - (d) DELETE FROM FLIGHT WHERE "END = 'MUMBAI';
- **12.** (i) The difference between Tree Topology and Bus Topology are as follows:

| Tree topology                   | Bus topology                         |
|---------------------------------|--------------------------------------|
| The nodes are organised in form | Each included node in connected to   |
| of a tree.                      | a single cable which is known as the |
|                                 | back bone                            |
| Tree topology provides high     | Security in very low in bus topology |
| security                        |                                      |

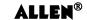

#### Advantages of bus topology

- (1) All the nodes are connected directly, So very short cable length is required.
- (2) The architecture is very simple, reliable and linear.
- (3) Bus topology can be extended easily on either sides.

#### OR

HTML stands for hyper text Mark up language used to describe the structure of a web page. It consists of various HTML element which is composed of HTML tags and their contents. In HTML, closing tags are not necessary.

XML stands for extensible mark up language which is a language used to transfer data not to structure data during tags are necessary.

(ii) Web browser is an application software, which is use to open webpages or websites. It is a client application, which fetch the information form the webserver two commonly used web browsers are:

Google Chrome, Mozilla Firefox, Internet Edge, Opera Mini.

- **13.** (1) REPEATER
  - (2) SWITCH
  - (3) VoIP
  - (4) STAR TOPOLOGY

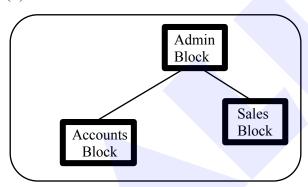